**المادة: الحوسبة وتكنولوجيا المعلومات الصف الخامس**

### **المصطلحات**

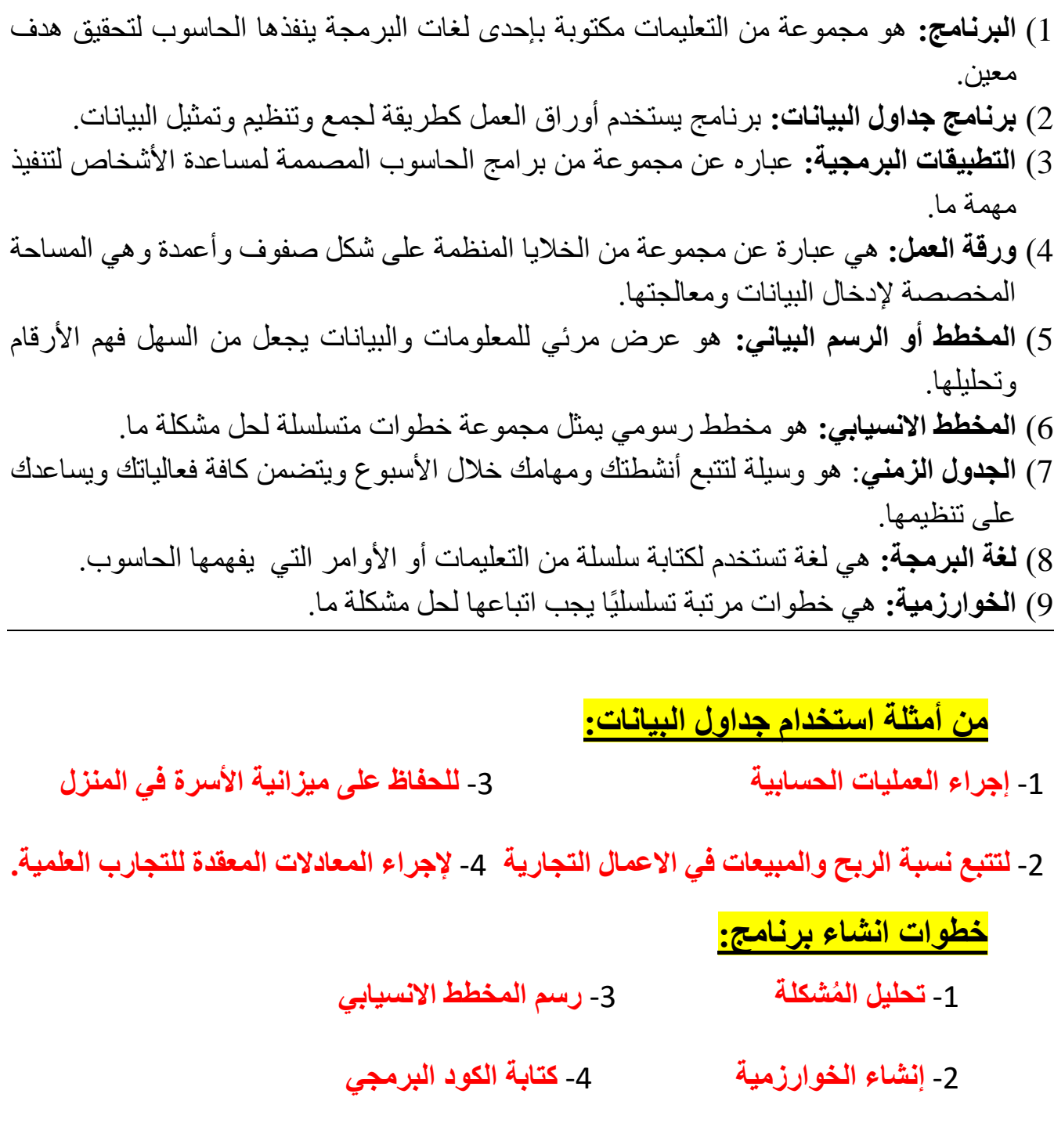

#### **أنواع المخططات البيانية:**

-1 **المخطط الدائري ) العال األجزاء للكل( قة ب ين** -2 **المخطط البياني العمودي / الشريطي ) المقارنات بين البيانات(**  3- ا**لمخطط الخطي (**التغيرات في البيانات على مدى فترة زمنية<mark>)</mark> ي ֧֦֧֢֦֧֦֧֦֧֚֬֝֜֜ -4 **مخطط االنتشار ) مقارنة القيم بمرور الوقت(**

#### **أهم التطبيقات التي نستخدمها في حياتنا اليومية:**

**Google Maps** -3 **WhatsApp** -1  **YouTube-4 Google** -2

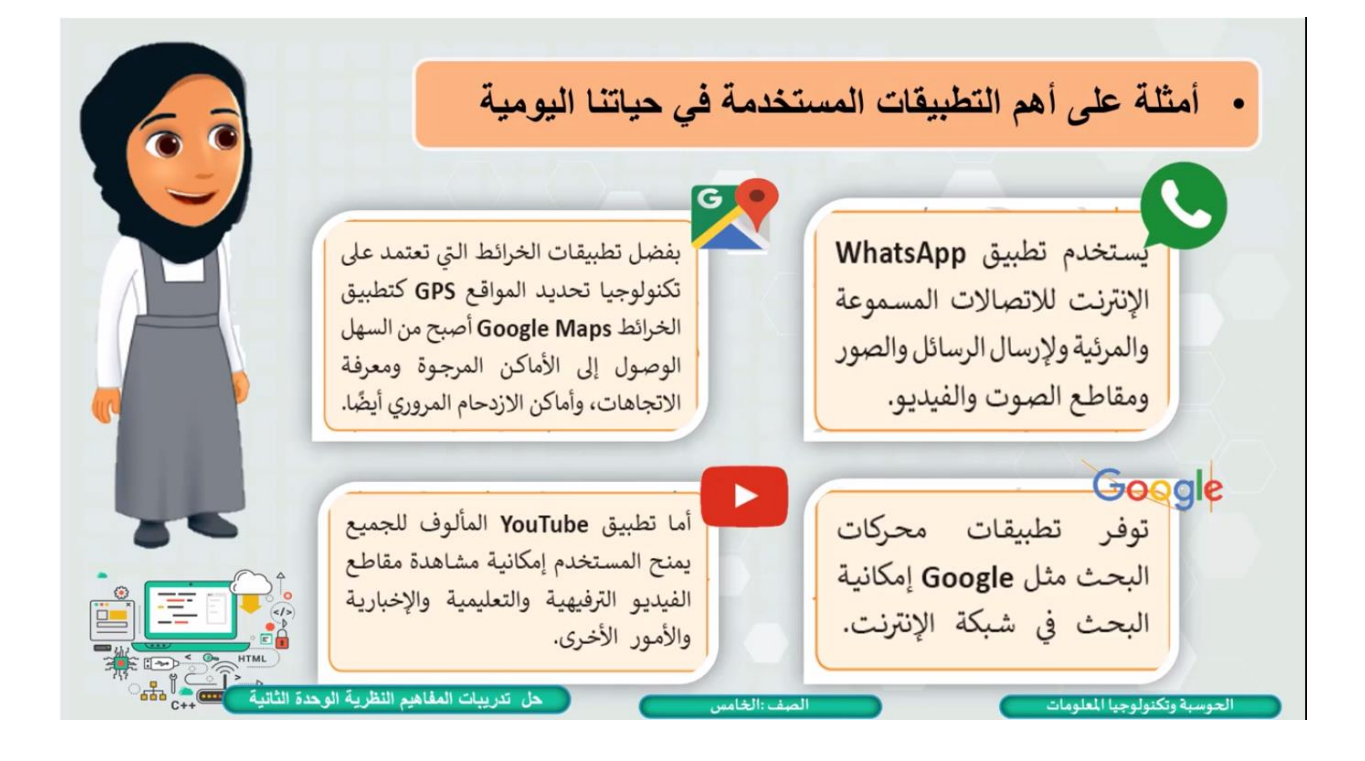

#### **التطبيقات البرمجية تتكون من** :

**-1 البرامج ال تحتاج متصفح الويب لتشغليها مثل:**  -1 [برنامج معالج النصوص -2 برامج جداو ل البيانات -3 برامج الرسم والتلوين](https://ruaad.com/)  -4 برامج تحرير الصور وبرامج تحرير الصوت والفيديو

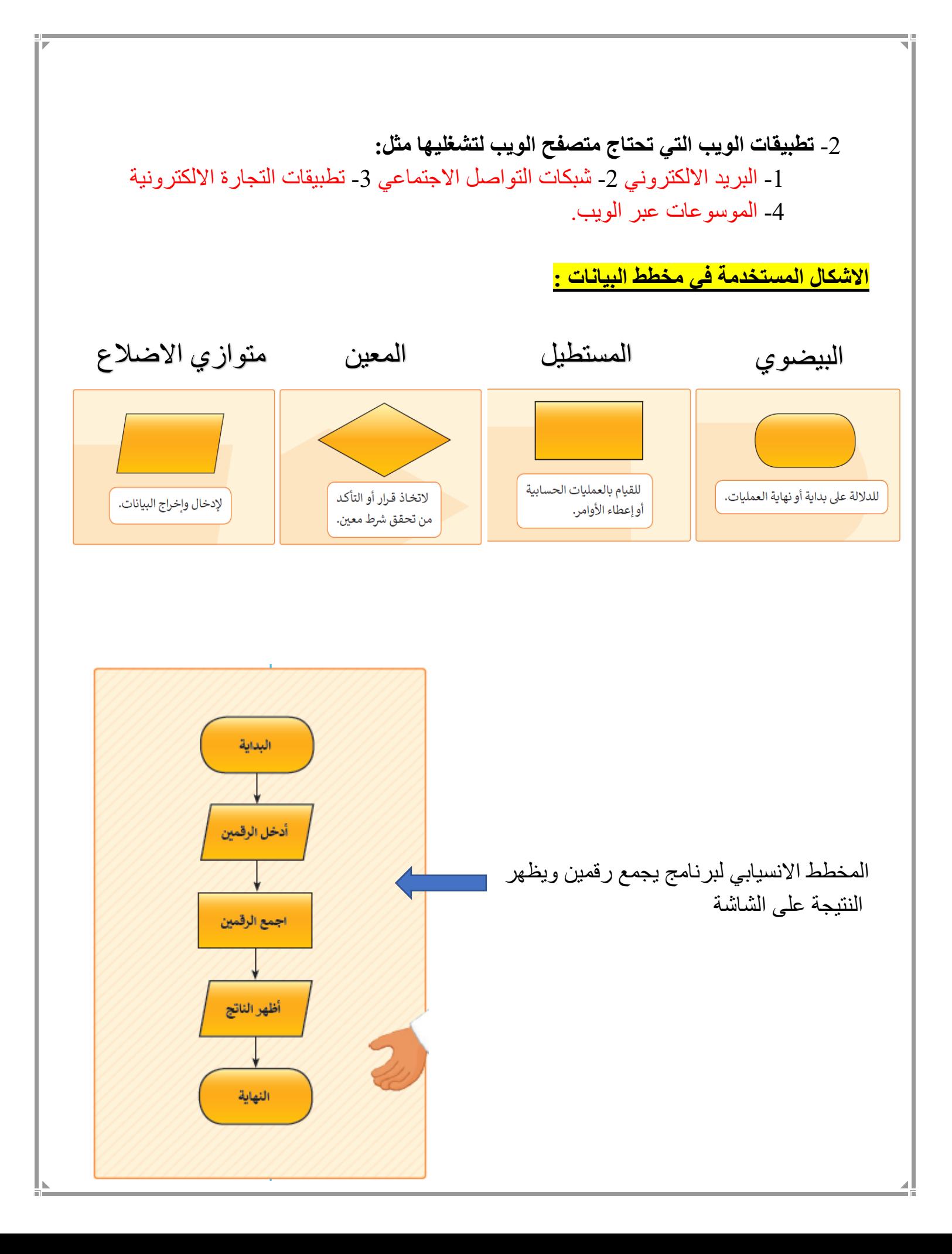

# **ورقة عمل 1 اسم الطالب:** ............................................................................... . **س:1 عرف المصطلحات التالية:**  -1 البرنامج: ............................................................................................... -2 [لغة البرمجة: ...............................................................................................](https://ruaad.com/)  **س:2 اكمل الفراغ بالكلمة المناسبة:** -1 **................................** هو وسيلة لتتبع أنشطتك ومهامك خالل األسبوع ويتضمن كافة فعالياتك ويساعدك على تنظيمها. -2 **................................** هي خطوات مرتبة تسلسلًيا يجب اتباعها لحل مشكلة ما. -3 **................................** يستخدم أوراق العمل كطريقة لجمع وتنظيم وتمثيل البيانات. -4 **...............................** هو عرض مرئي للمعلومات والبيانات يجعل من السهل فهم الأرقام وتحليلها. -5 **.............................. .** هي عبارة عن مجموعة من الخاليا المنظمة على شكل صفوف وأعمدة وهي المساحة المخصصة إلدخال البيانات ومعالجتها. **س:3 ضع دائرة حول اإلجابة الصحيحة فيما يلي: -1 البرنامج الذي نستخدمه للوصول إلى األماكن المرجوة ومعرفة االتجاهات، وأماكن االزدحام المروري: Google Maps** -ب **WhatsApp** - أ ج- **Google** د -**YouTube -2 تطبيق يمنح المستخدم إمكانية مشاهدة مقاطع الفيديو ال ترفيهية والتعليمية واإلخبارية. Google Maps** -ب **WhatsApp** - أ ج- **Google** د -**YouTube**

**-3 يستخدم لالتصاالت المسموعة والمرئية وإلرسال الرسائل والصور ومقاطع الصوت والفيديو . Google Maps** -ب **WhatsApp** - أ ج- **Google** د -**YouTube -4 المخطط البياني الذي يظهر العالقة بين األجزاء الى الكل:**  أ - **المخطط الدائري** ب- **المخطط العريض المخطط الخ ط** د - **المخطط العمود** ج- **س:4 عدد 4 من تطبيقات الويب التي يمكن الوصول اليها عبر متصفح الويب**   $-2$   $-1$  $-4$   $-3$ **س:5 عدد 4 من أهم التطبيقات التي نستخدمها في حياتنا اليومية:**   $-2$   $-1$  $-4$   $-3$ **س:6 عدد خطوات انشاء برنامج:**   $-2$   $-1$  $-4$   $-3$ **س:7 عدد أنواع المخططات البيانية:**   $-2$   $-1$  $-4$   $-3$ **س:8**صل كل وصف لرموز المخطط الانسيابي بالشكل المناسب. تمييز نهاية العمليات اتخاذ قرار إدخال بيانات تنفيذ الحسابات

**[أوجد الخطأ في المخطط االنسيابي في العمود \) 1\(، ثم أكمل المخطط االنسيابي الصحيح في](https://ruaad.com/)**  العمود (2)، بحيث يتم ادخال رقمين وجمعهما وإظهار النتيجة عل*ى* الشاشة:

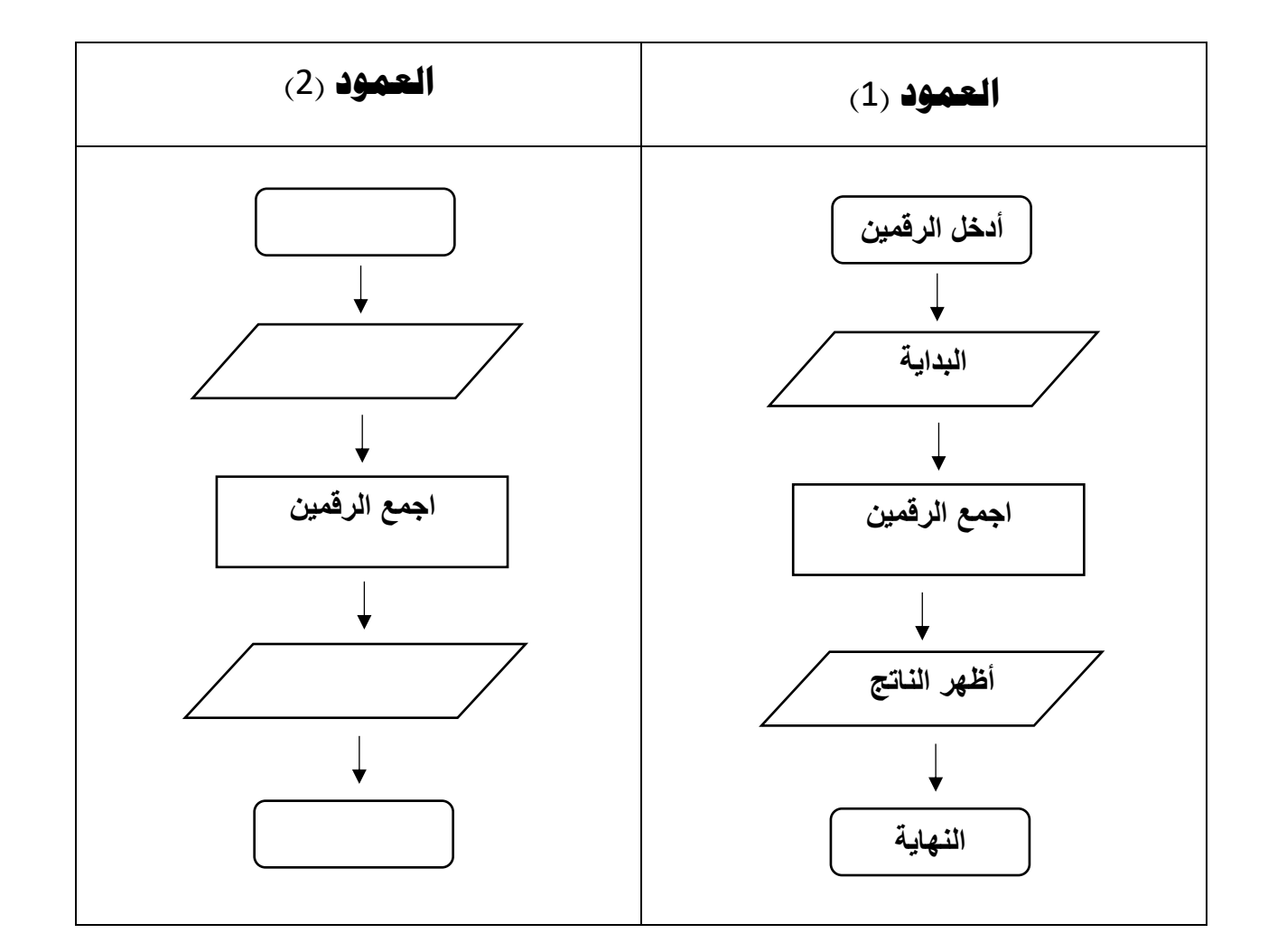

**س:9** 

## **إجابات ورقة العمل**

**س:1 عرف المصطلحات التالية:** 

**-1 البرنامج:** هو مجموعة من التعليمات مكتوبة بإحدى لغات البرمجة ينفذه ا الحاسوب لتحقيق هدف معين.

**-2 لغة ا لبرمجة:** هي لغة تستخدم لكتابة سلسلة من التعليمات أو األوامر التي يفهمها الحاسوب.

**س:2 اكمل الفراغ بالكلمة المناسبة:**

-1 **الجدول الزمني االسبوعي** هو وسيلة لتتبع أنشطتك ومهامك خالل األسبوع ويتضمن كافة فعالياتك ويساعدك على تنظيمها. -2 **الخوارزمية** هي خطوات مرتبة تسلسلًيا يجب اتباعها لحل مشكلة ما. -3 **برنامج جدول البيانات** يستخدم أوراق العمل كطريقة لجمع وتنظيم وتمثيل البيانات. -4 **المخطط أو الرسم البياني** هو عرض مرئي للمعلومات والبيانات يجعل من السهل فهم الأر قام وتحليلها.

-5 **ورقة العمل** هي عبارة عن مجموعة من الخاليا المنظمة على شكل صفوف وأعمدة و ه ي المساحة المخصصة إلدخال البيانات ومعالجتها.

**س:3 ضع دائرة حول اإلجابة الصحيحة فيما يلي: -1 البرنامج الذي نستخدمه للوصول إلى األماكن المرجوة ومعرفة االتجاهات، وأماكن االزدحام المروري: Google Maps** -ب **WhatsApp** - أ ج- **Google** د -**YouTube -2 [تطبيق يمنح المستخدم إمكانية مشاهدة مقاطع الفيديو ال ترفيهية والتعليمية واإلخبارية.](https://ruaad.com/)  Google Maps** -ب **WhatsApp** - أ ج- **Google** د -**YouTube -3 يستخدم لالتصاالت المسموعة والمرئية وإلرسال الرسائل والصور ومقاطع الصوت والفيديو . Google Maps** -ب **WhatsApp** ج- **Google** د -**YouTube -4 المخطط البياني الذي يظهر العالقة بين األجزاء الى الكل:**  أ - **المخطط الدائري** ب- **المخطط العريض المخطط الخ ط** د - **المخطط العمود** ج-

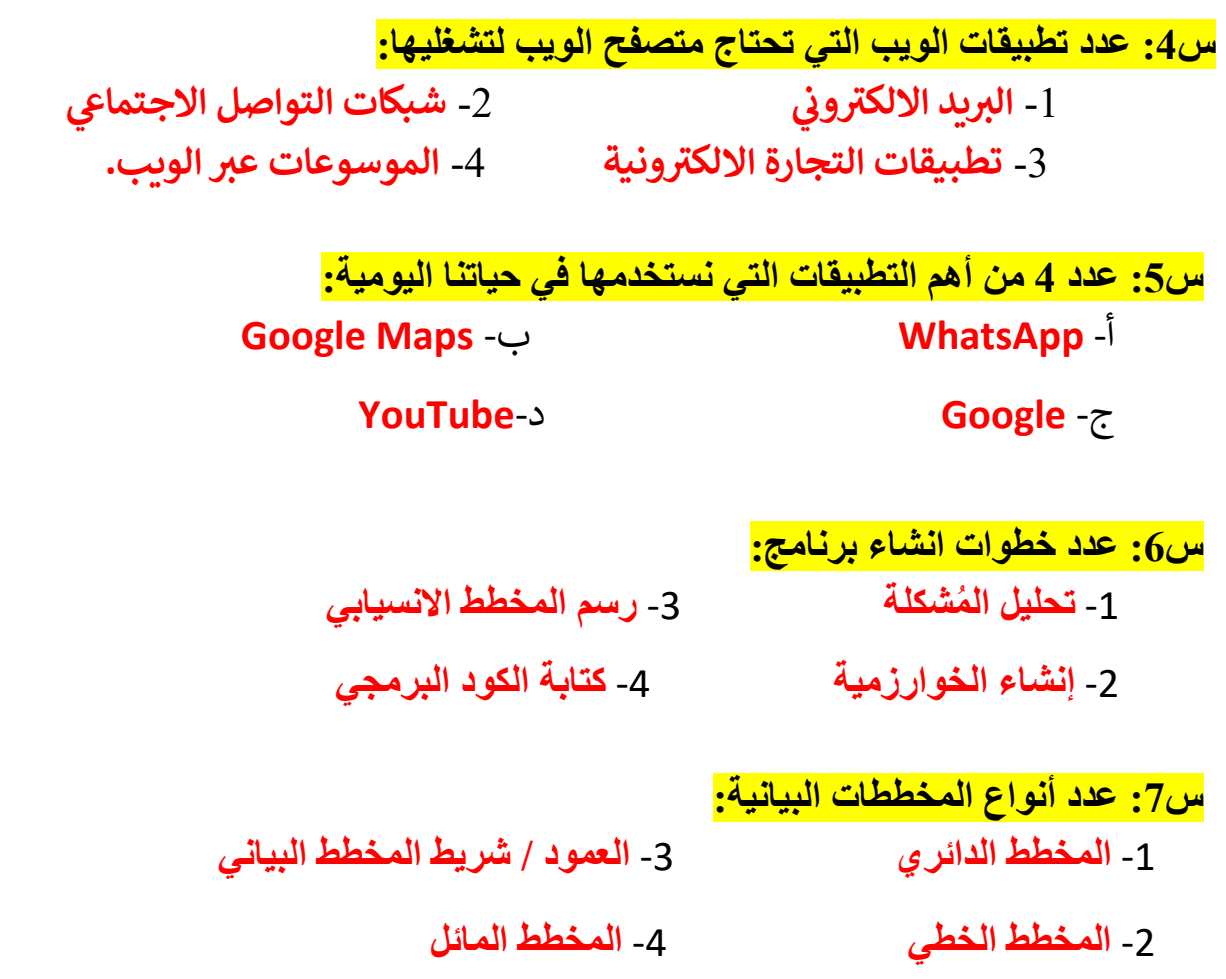

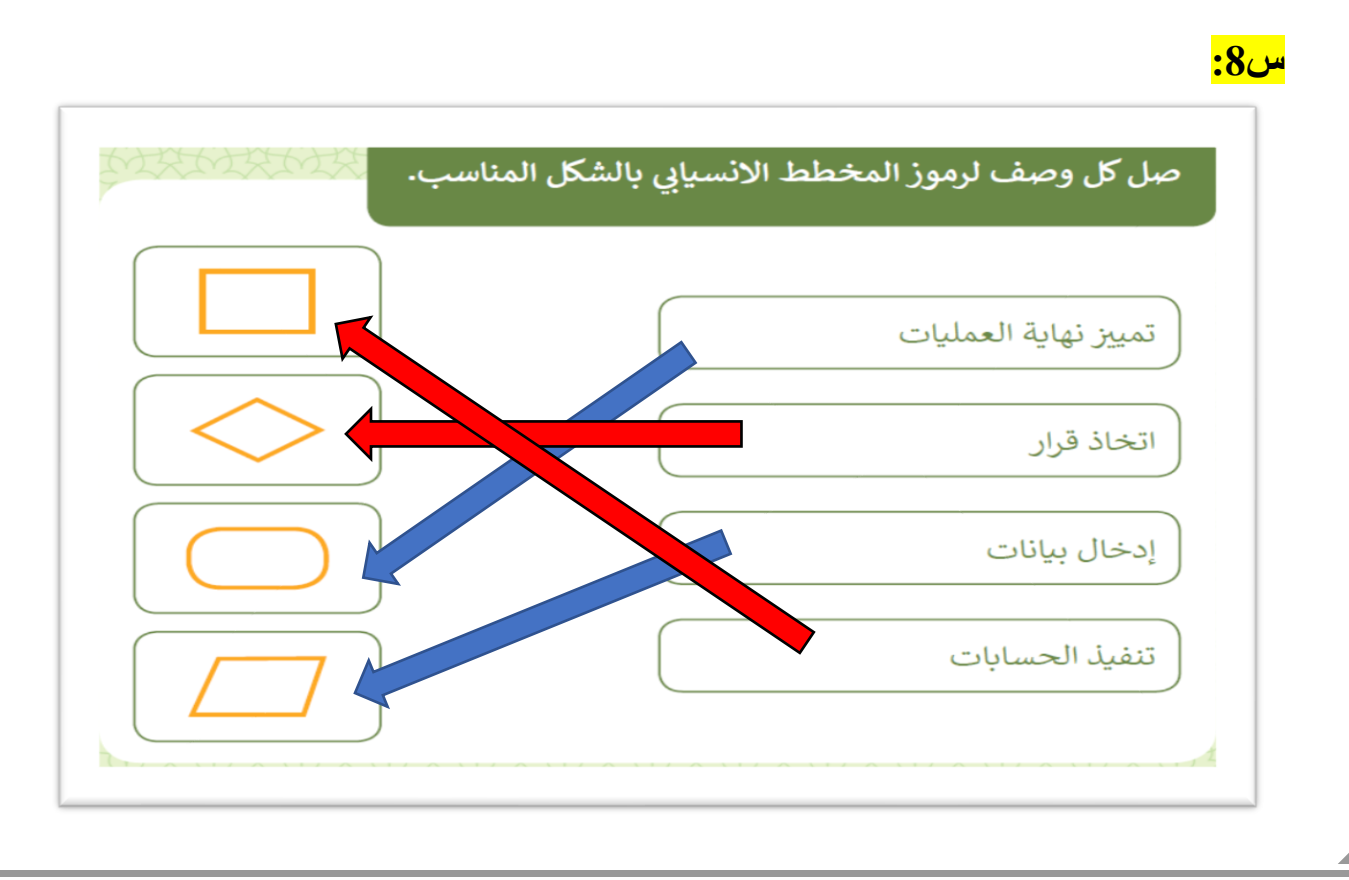

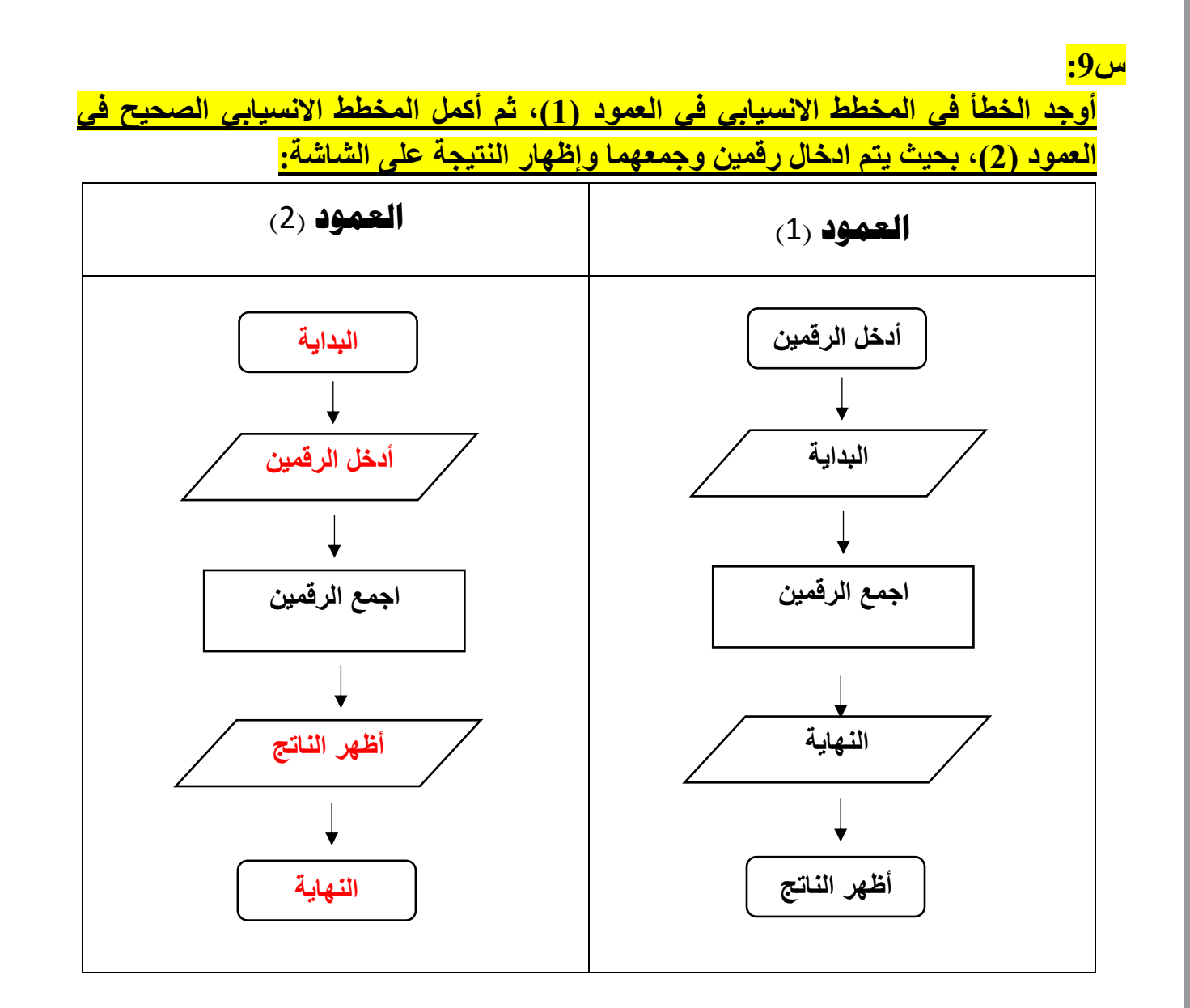